## **GOVERNMENT OF INDIA PRESS INFORMATION BUREAU PRESS NOTE**

 $\overline{\phantom{a}}$  , and the set of the set of the set of the set of the set of the set of the set of the set of the set of the set of the set of the set of the set of the set of the set of the set of the set of the set of the s

## **UNION PUBLIC SERVICE COMMISSION SPECIAL CLASS RAILWAY APPRENTICES EXAMINATION, 2013**

 On the basis of the result of the written part of the Special Class Railway Apprentices Examination, 2013 held by the U.P.S.C. in January, 2013, the candidates with the under mentioned Roll Numbers have qualified for Interview/Personality Test.

2. The candidature of these candidates is **PROVISIONAL** subject to their being found eligible in all respects. The candidates would be required to produce the original certificates in support of their claims relating to age, educational qualifications, community, physical disability etc. at the time of the Personality Test. They are, therefore, advised to keep the said certificates ready and check before hand the requirement of certificates in accordance with the important instructions available on the website of the Commission before appearance in the PT boards.

**3. In accordance with the Rules of examination, all these candidates are required to fill up the Detailed Application**  Form (D.A.F.), which is available on the Commission's Website **http://www.upsc.gov.in** and submit the same ONLINE. **The DAF will be available on the website of the Commission up to 06.06.2013 till 11.59 PM. Important instructions regarding filling up of the DAF and submitting the same ONLINE to the Commission are also available on the website. The candidates who have been declared successful have to first get themselves registered on the relevant page of the website before filling up the ONLINE Detailed Application Form. The qualified candidates are further advised to refer to the Rules of the Special Class Railway Apprentices Examination, 2013 published in the gazette of India, dated 13.10.2012, which are also available on the website of the Commission.** 

**4. After submitting the DAF duly filled in ONLINE, the candidates are required to take out a printout of the finally submitted DAF separately and will have to send the printed copy of the DAF, duly signed by the candidates, along with all relevant documents, to the Under Secretary (SCRA), Union Public Service Commission, Dholpur House, Shahjahan Road, New Delhi-110069, so as to reach the Commission's Office latest by 10.06.2013. The envelope containing the printout of the DAF submitted ONLINE should be superscribed "DAF for Special Class Railway Apprentices Examination, 2013". It can also be delivered at UPSC by hand till 10.06.2013 (5.00 P.M.). In the event of non-receipt of ink singed copy of the DAF, the candidature will be cancelled without any further notice.** 

5. The candidates are also required to bring the printed copy of the DAF duly signed (by the candidate) along with original documents and a photocopy each thereof at the time of Interview. **The instructions for filling up DAF available on the Website along with the Rules of the Special Class Railway Apprentices' Examination, 2013, must be read carefully with regard to the certificates that are to be produced at the time of Interview. The candidate will be solely responsible for not producing sufficient valid proof in support of his/her age, date of birth, educational qualifications, caste (SC/ST/OBC) and Physically disability status**.

6. Interviews of candidates who have qualified for the Personality Test are likely to be held in the month of July, 2013. The exact date of interview will, however, be intimated to the candidates through Interview Letter/e-mail. Roll Number-wise Interview Schedule will also be made available on Commission's Website in due course.

## 7. **No request for change in the date and time of Personality Test intimated to the candidates will be entertained under any circumstances**.

8. The mark-sheets of candidates who have not qualified, will be put on the Commission's Website within 15 days from the date of publication of the final result (after conducting Personality Test) and will remain available on the Website for a period of 60 days.

 $\overline{\phantom{a}}$  , and the set of the set of the set of the set of the set of the set of the set of the set of the set of the set of the set of the set of the set of the set of the set of the set of the set of the set of the s 9. The candidates can access the marks-sheets after keying in their Roll Numbers and date of birth. The printed/hard copies of the marks-sheet would, however, be issued by UPSC to candidates based on specific request accompanied by a self-addressed stamped envelope. Candidates desirous of obtaining printed/hard copies of the marks sheets should make the request within thirty days of the display of the marks on the Commission's Website, beyond which such requests would not be entertained.

10. The result will also be available on the U.P.S.C.'s Website http://www.upsc.gov.in.

11. Union Public Service Commission has a Facilitation Counter at its campus. Candidate may obtain any information/clarification regarding their examination/result on working days between 10.00 A.M. to 5.00 P.M in person or over telephone Nos.(011)-23385271/23381125/23098543 from this counter.

UNION PUBLIC SERVICE COMMISSION NEW DELHI- 110069

## **MOBILE PHONES ARE BANNED IN THE CAMPUS OF UPSC EXAM. HALLS**

#### भारत सरकार

 $\overline{\phantom{a}}$  , and the set of the set of the set of the set of the set of the set of the set of the set of the set of the set of the set of the set of the set of the set of the set of the set of the set of the set of the s

# <u>प्रेस सूचना ब्यूरो</u> प्रेस नोट संघ लोक सेवा आयोग स्पेशल क्लास रेलवे अप्रेंटिसेज **¤रीक्षा, 2013**

संघ लोक सेवा आयोग द्वारा जनवरी, 2013 में आयोजित स्पेशल क्लास रेलवे अप्रेंटिसेज परीक्षा, 2013 के लिखित भाग के परिणाम के आधार पर, निम्नलिखित अनुक्रमांक वाले उम्मीदवारों ने साक्षात्कार/व्यक्तित्व परीक्षण के लिए अर्हता प्राप्त कर ली है ।

2. इन सभी उम्मीदवारों की उम्मीदवारी इनके हर प्रकार से पात्र पाए जाने के अध्यधीन अनंतिम है । उम्मीदवारों को आयी आयु, शैक्षिक योग्यता, समुदाय, शारीरिक अक्षमता आदि के आ¤ने दावे के समर्थन में व्यक्तित्व ¤रीक्षण के समय मूल प्रमाण एत्र प्रस्तुत करने होंगे । अत:, उन्हें व्यक्तित्व ¤रीक्षण बोर्डों के समक्ष उ¤स्थित होने से पूर्व आयोग की वेबसाइट ¤र उ¤लब्ध महत्वपूर्ण अनुदेशों के अनुसार आाने प्रमाण पत्र तैयार रखने और प्रमाण पत्रों की आवश्यकता की पहले ही जांच कर लेने की सलाह दी जाती है ।

**¤रीक्षा की नियमावली के अनुसार, इन सभी उम्मीदवारों से अंधेक्षा की जाती है कि वे आयोग की वेबसाइट** "http://www.upsc.gov.in" Dर उपलब्ध डीएएफ को भर लें और उसे <u>ऑनलाइन</u> जमा करा दें । डीएएफ आयोग की वेबसाइट **¤र दिनांक 06.06.2013 तक रात्रि 11.59 बजे** तक उ¤लब्ध रहेगा । डीएएफ को भरने और उसे आयोग में <u>ऑनलाइन</u> जमा करने संबंधी महत्वापूर्ण अनुदेश भी वेबसाइट □र उ□लब्ध हैं । सफल घोषित किए गए उम्मीदवारों को <u>ऑनलाइन</u> विस्तृत आवेदन प्र**ात्र भरने से ाहले वेबसाइट के संगत पू**ष्ठ पर आपने को रजिस्टर करना होगा। अर्हक उम्मीदवारों को दिनांक 13.10.2012 के भारत के राज**ात्र में प्रकाशित स्पेशल क्लास रेलवे** अप्रेंटिसेज परीक्षा, 2013 की नियमावली का अवलोकन करने का भी परामर्श दिया जाता है, जो कि आयोग की वेबसाइट Dर भी उपलब्ध है।

4. विस्तृत आवेदन-प्राात्र विधिवत भरकर ऑनलाइन जमा करने के बाद, उम्मीदवारों से अाेक्षा की जाती है कि वे अंतिम रूा से प्रस्तुत डीएएफ का अलग से एक प्रिंट आउट ले लें और उस मुद्रित प्रति पर विधिवत हस्ताक्षर करके सभी संगत दस्तावेजों सहित अवर सचिव, (एससीआरए), संघ लोक सेवा आयोग, धौलपुर हाउस, शाहजहां रोड, नई दिल्ली-110069 को भेज दें जिससे कि यह आयोग कार्यालय में दिनांक 10.06.2013 तक अवश्य पहुंच जाए । ऑनलाइन जमा किए गए <u>विस्तृत आवेदन-प्रपत्र</u> के प्रिंट आउट वाले लिफाफे पर "स्पेशल क्लास रेलवे अप्रेंटिसेज परीक्षा, 2013" हेतु आवेदन प्रपत्र लिखा होना चाहिए । इसे संघ लोक सेवा आयोग में दस्ती रूप से भी दिनांक 10.06.2013 (सायं 5.00 बजे तक) तक जमा कराया जा सकता है । विस्तृत आवेदन-प्र¤त्र की स्याही से हस्ताक्षरित प्रति के प्राप्त नहीं होने की स्थिति में बिना आगे कोई नोटिस दिए उम्मीदवारी निरस्त कर दी जाएगी ।

5. उम्मीदवारों से यह भी अप्रेक्षा की जाती है कि वे साक्षात्कार के समय मूल दस्तावेज और प्रत्येक की फोटोप्रति के साथ-साथ विस्तृत आवेदन-प्राात्र की विधिवत हस्ताक्षरित (उम्मीदवार द्वारा) मुद्रित प्रति साथ लाएं । उम्मीदवार, <mark>साक्षात्कार के समय प्रस्तुत किए जाने</mark> <u>वाले प्रमाण-0त्रों के संदर्भ में स्पेशल क्लास रेलवे अप्रेंटिसेज 0रीक्षा, 2013 की नियमावली के साथ-साथ वेबसाइट 0र उ0लब्ध</u> <u>विस्तृत आवेदन-प्रात्र भरने से संबंधित अनुदेशों को ध्याना वक ाढ़ लें। उम्मीदवार अानी आयु, जन्म तिथि, शैक्षिक योग्यता, जाति</u> <u>(अ.जा./अ.ज.जा./अ.गि.व.) तथा शारीरिक विकलांगता की स्थिति के समर्थन में पर्याप्त प्रमाण प्रस्तुत नहीं कर पाने के लिए</u> स्वयं उत्तरदायी होगा ।

6. व्यक्तित्व परीक्षण के लिए अर्हता प्राप्त उम्मीदवारों के साक्षात्कार जुलाई, 2013 में आयोजित किए जाने की उम्मीद है । तथापि, साक्षात्कार की सही तारीख की सूचना उम्मीदवारों को साक्षात्कार पत्र/ई-मेल द्वारा दी जाएगी । अनुक्रमांक-वार साक्षात्कार का कार्यक्रम भी आयोग की वेबसाइट □र यथासमय उ□लब्ध करा दिया जाएगा ।

## 7. उम्मीदवारों का व्यक्तित्व परीक्षण हेतु सूचित की गई तारीख और समय में परिवर्तन करने सबधी अनुराध पर किसी भी स्थिति मैं विचार नही¤किया जाएगा ।

8. जिन उम्मीदवारों ने इस परीक्षा में अर्हता प्राप्त नही $\Box$ की है उनके अ़क्व-पत्र, अमिम परिणाम के प्रकाशन के 15 दिन के अद्यर (व्यक्तित्व परीक्षण के आयाजन के बाद) आयाग की वेबसाइट पर प्रस्तुत कर दिए जाएंगे और ये अंक पत्र वेबसाइट पर 60 दिनों की अवधि के लिए उपल
ध रहगे ।

9. उम्मीदवार अपना अनुक्रमांक और जन्म की तारीख अफ्रित करने के बाद अंक-पत्र प्राप्त कर सकते हैं । तथापि, संघ लाक सेवा आयाग द्वारा उम्मीदवारों का अंक-पत्र की मुद्रित प्रतियाµउम्मीदवारों से डाक टिकट लगे स्व-पता लिखे लिफाफे सहित उनके द्वारा विशेष अनुराध प्राप्त हामे पर ही भेजी जाएणी । अंक-पत्रों की मुद्रित प्रतिया¤प्राप्त करने के इच्छुक उम्मीदवारों का ऐसा अनुराध आयाण की वेबसाइट पर अंक-पत्रों के प्रदर्शित किए जाने के तीस दिन के अंदर करना चाहिए; इसके बाद ऐसे किसी अनुराध पर विचार नही। किया जाएगा ।

10. परिणाम, सम्र लाक सेवा आयाग की वेबसाइट http://www.upsc.gov.in पर भी उपलब्ध रहेगा ।

11. सम्र लाक सेवा आयाग के परिसर में एक सुविधा काउंटर स्थित है । उम्मीदवार अपनी परीक्षा/परिणाम से सम्रधित किसी भी प्रकार की जानकारी/स्पर्ष्टीकरण इस काउंटर से व्यक्तिगत रूप से अथवा दूरभाष स0 (011) 23385271/23381125/23098543 पर कार्य दिवसों में प्रात: 10.00 से साय¤5.00 बजे के बीच प्राप्त कर सकते हैं ।

स**घ** लाक सेवा आयाग

नई दिल्ली-110069

## संघ्रा लाक सेवा आयाग के परीक्षा हालों के परिसर में माब्राइल फान पर प्रतिबंध है

 $\overline{\phantom{a}}$  , and the set of the set of the set of the set of the set of the set of the set of the set of the set of the set of the set of the set of the set of the set of the set of the set of the set of the set of the s

## SPECIAL CLASS RAILWAY APPRENTICES EXAM, 2013

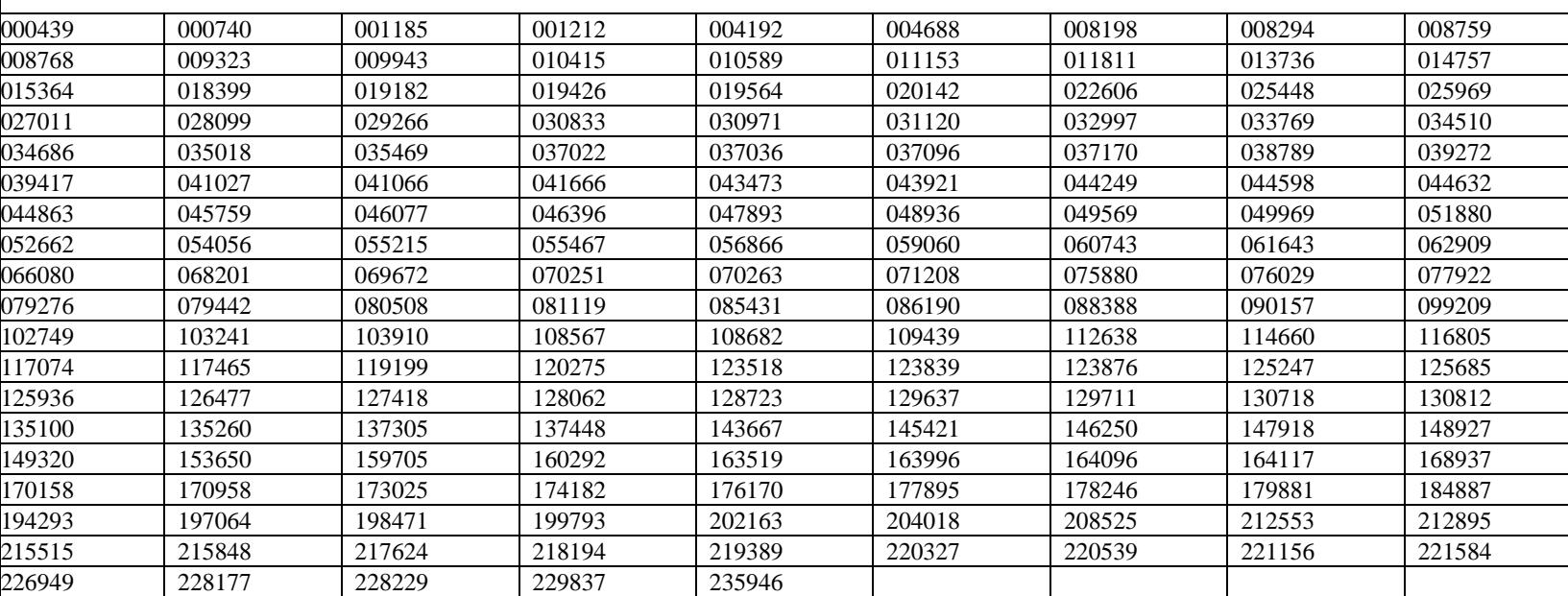

**CONCLUDED** 

UNION PUBLIC SERVICE COMMISSION

NEW DELHI - 110 069 - 23rd May, 2013 / Jyaistha 2, Saka 1935

\_\_\_\_\_\_\_\_\_\_\_\_\_\_\_\_\_\_\_\_\_\_\_\_\_\_\_\_\_\_\_\_\_\_\_\_\_\_\_\_\_\_\_\_\_\_\_\_\_\_\_\_\_\_\_\_\_\_\_\_\_\_\_\_\_\_\_

 $\overline{\phantom{a}}$  , and the set of the set of the set of the set of the set of the set of the set of the set of the set of the set of the set of the set of the set of the set of the set of the set of the set of the set of the s

**Disclaimer** 

**The contents of this result are informatory in nature. Candidates are advised to verify the same from Commission's office.**